## Privater Masterstudiengang Digitale Bildhauerei

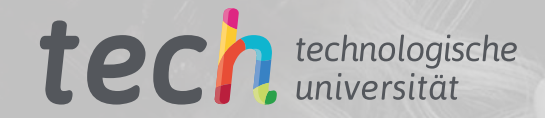

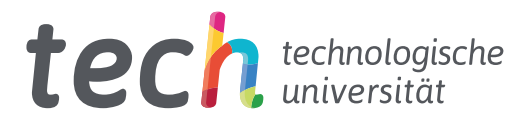

## Privater Masterstudiengang Digitale Bildhauerei

- » Modalität: online
- » Dauer: 12 Monate
- » Qualifizierung: TECH Technologische Universität
- » Aufwand: 16 Std./Woche
- » Zeitplan: in Ihrem eigenen Tempo
- » Prüfungen: online

Internetzugang: [www.techtitute.com/de/informatik/masterstudiengang/masterstudiengang-digitale-bildhauerei](http://www.techtitute.com/de/informatik/masterstudiengang/masterstudiengang-digitale-bildhauerei)

## Index

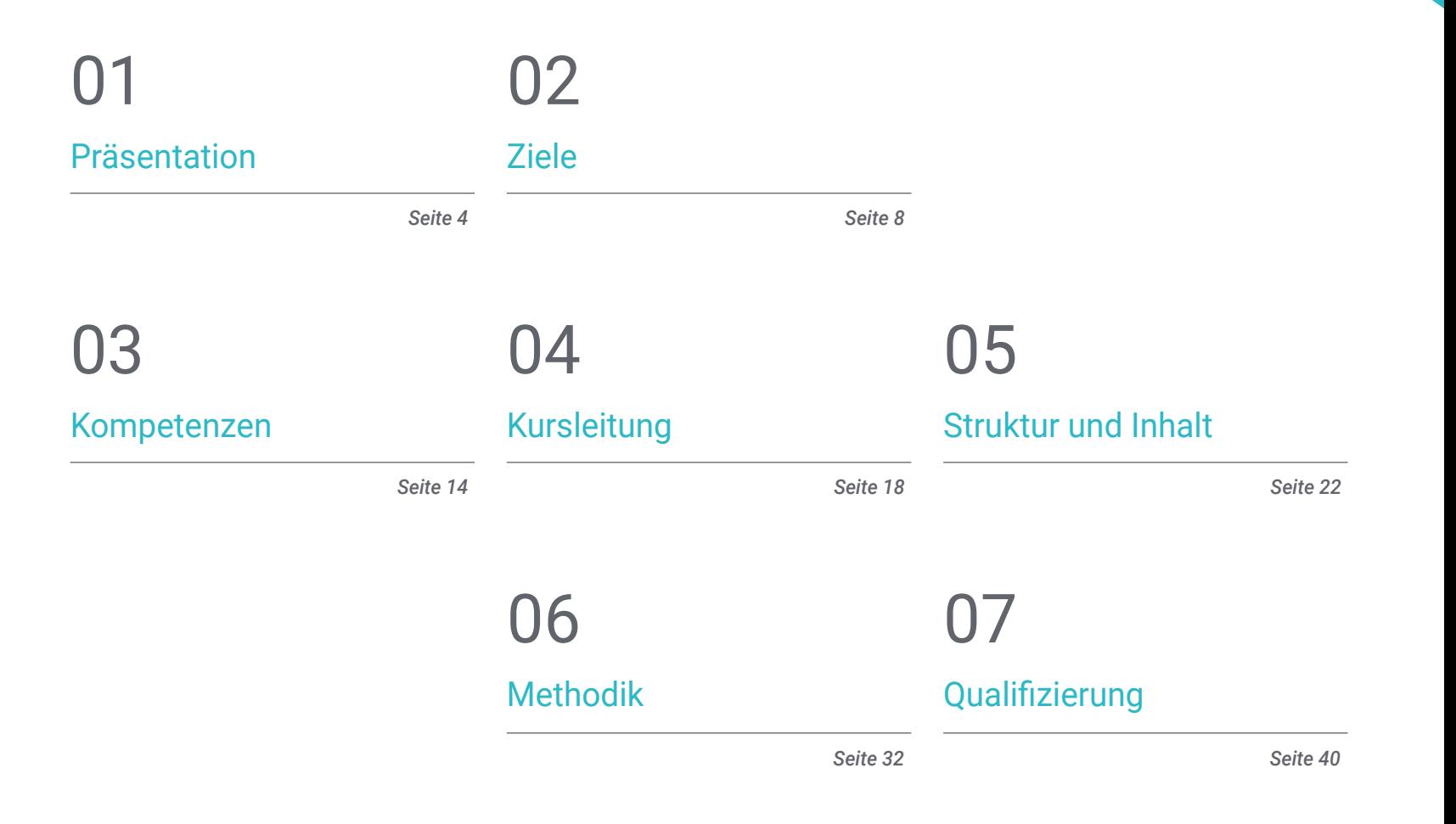

## <span id="page-3-0"></span>Präsentation 01

Die Digitale Bildhauerei ist ein Bereich, der sich in vollem Wandel befindet und ständig von den Veränderungen in der Technologie und der Datenverarbeitung beeinflusst wird. Die Software und die Werkzeuge für die Digitale Bildhauerei sind in der Tat gewachsen und haben neue Versionen entwickelt. Es ist wichtig, dass die Experten in diesem Bereich auf dem neuesten Stand sind und sich über die neuesten Entwicklungen auf dem Laufenden halten. Dieser Fortbildungsplan konzentriert sich auf grundlegende Aspekte wie: Topologie, angewandt auf die Digitale Bildhauerei, menschliche und tierische Anatomie für die spätere Anwendung in der Modellierung, Erstellung von detaillierten Haaren und Kleidungsstücken sowie Handhabung von Modellierungs-, Texturierungs- und Beleuchtungssystemen. All dies in einer vollständigen Online-Fortbildung, die es ermöglicht, neue berufliche Herausforderungen in diesem Bereich der digitalen Bildhauerei anzunehmen.

*Wenn Sie die grundlegenden Aspekte der Digitalen Bildhauerei verstehen wollen, wird Sie diese Online-Fortbildung durch die grundlegenden Aspekte führen"*

## tech 06 | Präsentation

Digitales Design ist eine Disziplin, die sich auf zahlreiche andere Bereiche wie industrielle Produktion, dreidimensionales Design und Druck, Animation oder Videospielentwicklung usw. erstreckt und diese beeinflussen kann. Die Digitale Bildhauerei gehört zu jedem dieser Bereiche und ermöglicht es, große Räume, Infrastrukturen, Objekte und Figuren für den virtuellen oder physischen Gebrauch nachzubilden. Die Popularisierung dieses Bereichs hat auch den Bedarf an spezialisierten Experten und Fachleuten entstehen lassen.

Dieser Private Masterstudiengang in Digitaler Bildhauerei befasst sich unter anderem mit der Verbesserung und Bemalung von Meshes, der Erstellung dreidimensionaler Maschinen entsprechend ihrer Beweglichkeit, dem Rigging von Figuren, der menschlichen und tierischen Anatomie, Software wie Blender, Arnold, Photoshop oder ZBrush und der Modellierung mit Licht.

Der Schwerpunkt liegt auf den Begriffen der Topologie auf allen Ebenen der Modellentwicklung und -herstellung sowie der menschlichen und tierischen Anatomie, um sie später bei Modellierungs-, Texturierungs-, Beleuchtungs- und Rendering-Prozessen präzise anwenden zu können. Es soll auch die Nachfrage nach der Erstellung von Haaren und Kleidung für Videospiele, Animationen oder 3D-Druck bedienen. Umgang mit Modellierungssystemen und Kenntnis der in der Branche gängigen Systeme.

Dank eines vollständigen Online-Formats wird die Vertiefung der Kenntnisse in Digitaler Bildhauerei mit anderen persönlichen und beruflichen Projekten kombiniert. Die virtuelle Plattform, auf die die Dozenten das gesamte multimediale Material und die Lehrmittel hochladen werden, damit die Studenten in ihrem eigenen Tempo Fortschritte machen können, ist jederzeit zugänglich. All dies wird nach der *Relearning*-Methode unterrichtet, die das autonome und praktische Lernen der Studenten fördert.

Dieser Privater Masterstudiengang in Digitale Bildhauerei enthält das vollständigste und aktuellste Programm auf dem Markt. Die hervorstechendsten Merkmale sind:

- Die Entwicklung von Fallstudien, die von Experten für 3D-Modellierung und digitale Bildhauerei vorgestellt werden
- Der grafischen, schematischen und äußerst praktischen Inhalte bieten wissenschaftliche und praktische Informationen zu den Disziplinen, die für die berufliche Praxis unerlässlich sind
- Die praktischen Übungen, bei denen der Selbstbewertungsprozess zur Verbesserung des Lernens durchgeführt werden kann
- Ihr besonderer Schwerpunkt liegt auf innovativen Methoden
- Theoretische Vorträge, Fragen an den Experten, Diskussionsforen zu kontroversen Themen und individuelle Reflexionsarbeit
- Die Verfügbarkeit des Zugriffs auf die Inhalte von jedem festen oder tragbaren Gerät mit Internetanschluss

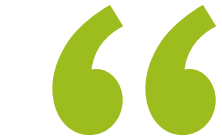

*Lernen Sie selbständig alle Schlüssel im Prozess der Erstellung von Digitaler Bildhauerei und wenden Sie sie auf das von Ihnen benötigte Designgebiet an"*

### Präsentation | 07 tech

*Stellen Sie sich neuen beruflichen Herausforderungen, lassen Sie sich in Digitale Bildhauerei fortbilden und nutzen Sie diese in allen Anwendungsbereichen, sei es 3D-Druck, Design oder Produktion"*

Zu den Lehrkräften des Programms gehören Fachleute aus der Branche, die ihre Berufserfahrung in diese Fortbildung einbringen, sowie renommierte Fachleute von Referenzgesellschaften und angesehenen Universitäten.

Die multimedialen Inhalte, die mit den neuesten Bildungstechnologien entwickelt wurden, ermöglichen den Fachleuten ein situiertes und kontextbezogenes Lernen, d. h. eine simulierte Umgebung, die eine immersive Fortbildung ermöglicht, die auf reale Situationen ausgerichtet ist.

Das Konzept dieses Studiengangs konzentriert sich auf problemorientiertes Lernen, bei dem die Fachkraft versuchen muss, die verschiedenen Situationen aus der beruflichen Praxis zu lösen, die während des gesamten Studiengangs gestellt werden. Zu diesem Zweck wird die Fachkraft von einem innovativen interaktiven Videosystem unterstützt, das von renommierten Experten entwickelt wurde.

*Mit dieser Online-Qualifikation können Sie Ihren Lebenslauf hervorheben und ihn attraktiver gestalten als andere in derselben Branche, um Ihrer Karriere einen neuen Anstoß zu geben.*

*Ein Privater Masterstudiengang in Digitale Bildhauerei, vollständig online und unter der Leitung eines Dozententeams, das sich aus den renommiertesten Experten des Fachgebiets zusammensetzt.*

## <span id="page-7-0"></span>Ziele 02

Dieser Private Masterstudiengang in Digitale Bildhauerei garantiert eine professionelle Fortbildung in allen Bereichen der Digitalen Bildhauerei. Das Bildungsprogramm deckt alles ab, von den grundlegendsten bis hin zu den komplexesten Konzepten und Kenntnissen. Das Hauptziel besteht darin, den Fachleuten die neuesten Instrumente in diesem Bereich zu vermitteln, damit sie diese sofort in ihre Arbeit einbeziehen können, und zwar mit Zielen, die sich schrittweise aus dem Inhalt ergeben.

*Das Hauptziel besteht darin, den Fachleuten die neuesten Instrumente in diesem Bereich zu vermitteln"*

## tech 10 | Ziele

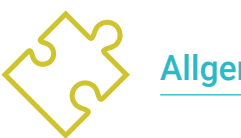

## Allgemeine Ziele

- Verständnis für die Notwendigkeit einer guten Topologie auf allen Ebenen der Entwicklung und Produktion
- Kenntnisse der menschlichen und tierischen Anatomie, um sie bei Modellierung, Texturierung, Beleuchtung und Rendering präzise anwenden zu können
- Erfüllung der Anforderungen bei der Erstellung von Haaren und Kleidung für Videospiele, Film, 3D-Druck, Augmented und Virtual Reality
- Handhabung von Modellierungs-, Texturierungs- und Beleuchtungssystemen in Virtual-Reality-Systemen
- Kenntnis der aktuellen Systeme der Film- und Videospielindustrie, um großartige Ergebnisse zu erzielen

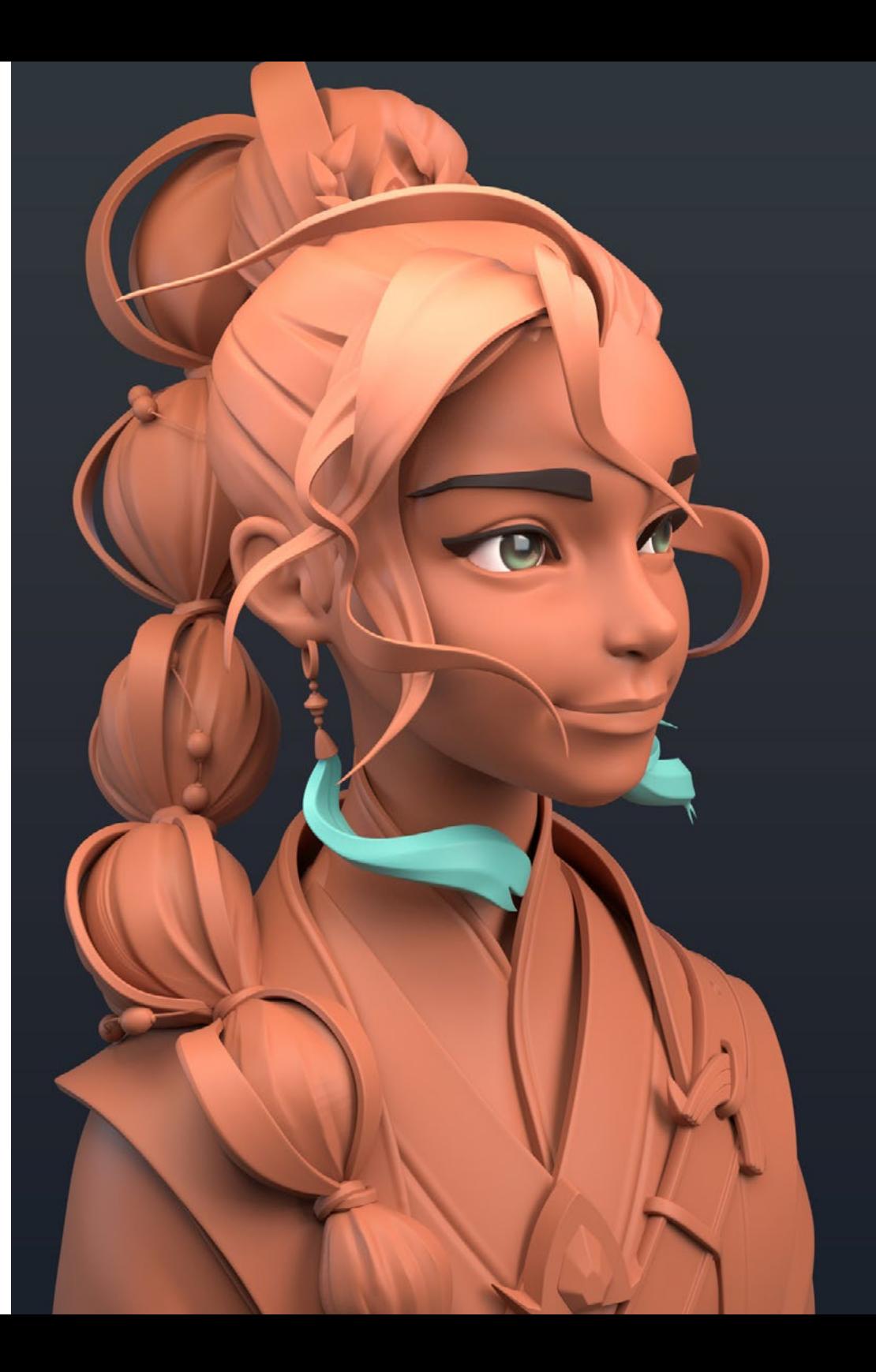

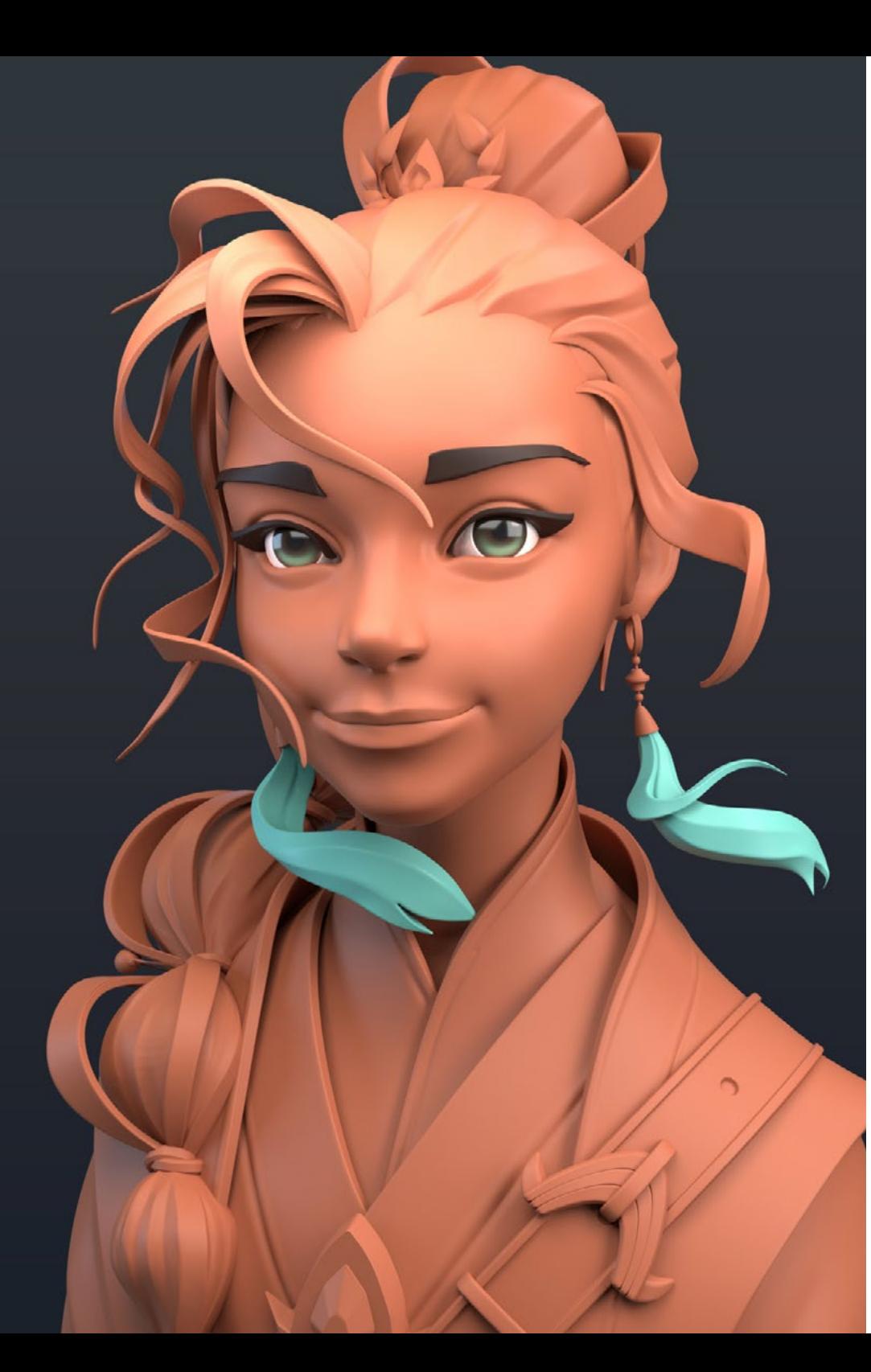

## $Ziele | 11$  tech

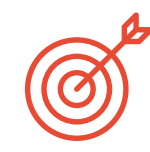

### Spezifische Ziele

#### Modul 1. Erstellung von *Hard Surfaces* und starren Oberflächen

- Modellierung mit Hilfe von *Edit Poly* und *Splines*
- Fortgeschrittener Umgang mit organischen Skulpturen
- Erstellung von Info-Architekturen und deren Integration in Lumion
- Modellierung von Szenografien mit 3ds Max und deren Integration in ZBrush

#### Modul 2. Texturierung für Digitale Bildhauerei

- Verwendung von PBR-Texturkarten und -Materialien
- Verwendung von Texturierungsmodifikatoren
- Anwendung von Software zur Erstellung von Karten
- Kreation von *Baked* Texturen
- Verwaltung der Texturierung, um unsere Modellierung zu verbessern
- Komplexe Nutzung von Import-/Export-Systemen zwischen Programmen
- Erweiterte Bedienung von Substance Painter

#### Modul 3. Schaffung von Maschinen

- Erstellung, Charakterisierung und Modellierung von Robotern, Fahrzeugen und *Cyborgs*
- Handhabung interner Modellierungsmasken
- Entwicklung von Robotern, Fahrzeugen und *Cyborgs*, durch die Zeit und den Verfall, indem Sie Formen modellieren und Substance Painter verwenden
- Anpassung an Biomimikry, Science-Fiction oder *Cartoon*-Ästhetik
- Einrichtung eines Beleuchtungsstudios in Arnold
- Handhabung von Rendering in fotorealistischer und nicht-fotorealistischer Ästhetik
- Start des *Wireframe*-Renderings

## tech 12 | Ziele

#### Modul 4. Humanoid

- Handhabung und Anwendung der Anatomie auf die menschliche Bildhauerei
- Kenntnis der korrekten Topologie von Modellen, die in der 3D-Animation, in Videospielen und im 3D-Druck verwendet werden sollen
- Charakterisierung und Gestaltung von vermenschlichten Charakteren
- Manuelle Retopologien mit 3ds Max, Blender und Zbrush durchführen
- Erstellung von Gruppen von Personen und mehreren Objekten
- Verwendung vordefinierter und menschlicher Basisnetze

#### Modul 5. Haare, Kleidung und Accessoires

- Erstellung von modelliertem Haar, *Low Poly, High Poly,* Fibermesh und Xgen in 3ds Max, ZBrush und Maya, für 3D-Druck, Film und Videospiele
- Modellierung und Simulation der Struktur von Stoffen in 3ds Max und ZBrush
- Vertiefung des Workflows zwischen ZBrush und Marvelous
- Verwendung von Kleidung und Erstellung von Mustern in Marvelous Designer
- Handhabung von physischen Simulationen und Ex- und Importen in Marvelous Designer
- Modellierung, Texturierung, Beleuchtung und Rendering von Kleidung, Haaren und Accessoires in Arnold

#### Modul 6. Tiere und Kreaturen

- Handhabung und Anwendung der Anatomie auf die Tierbildhauerei
- Anwendung der korrekten Tiertopologie von Modellen für die Verwendung in 3D-Animationen, Videospielen und 3D-Druck
- Modellierung und Texturierung von Tieroberflächen wie: Federn, Schuppen, Fell und Veredelung von Tierfellen
- Darstellung der Evolution von Tieren und Menschen bis hin zu fantastischen Tieren, Hybridisierungen und mechanischen Wesen, Bildhauerei von Formen und die Verwendung von Substance Painter
- Umgang mit fotorealistischem und nicht fotorealistischem Rendering von Tieren in Arnold

#### Modul 7. Blender

- Fortgeschrittene Kenntnisse in der Software Blender
- Rendering in ihren Rendering-Engines Eevee und Cycles
- Vertiefung der Arbeitsabläufe innerhalb von CGI
- Übertragung von ZBrush- und 3ds Max-Kenntnissen auf Blender
- Übertragung kreativer Prozesse von Blender auf Maya und Cinema 4D

#### Modul 8. Modellierung mit Licht

- Entwicklung fortgeschrittener Beleuchtungs- und Fotografiekonzepte in Offline-Engines wie Arnold und Vray sowie Postproduktion von Renderings, um professionelle Ergebnisse zu erzielen
- Vertiefung von fortgeschrittenen Visualisierungen in *Realtime* in Unity und Unreal
- Modellierung in Videospiel-Engines zur Schaffung interaktiver Szenografien
- Integration von Projekten in reale Räume

#### Modul 9. Schaffung von Landschaften und organischen Umgebungen

- Erlernen der verschiedenen Techniken der organischen Modellierung und der fraktalen Systeme zur Erzeugung von Elementen der Natur und des Geländes sowie der Umsetzung unserer eigenen Modelle und 3D-Scans
- Vertiefung in das Vegetationserstellungssystem und wie man es professionell in Unity und Unreal Engine steuert
- Schaffung von Szenen mit immersiven VR-Erlebnissen

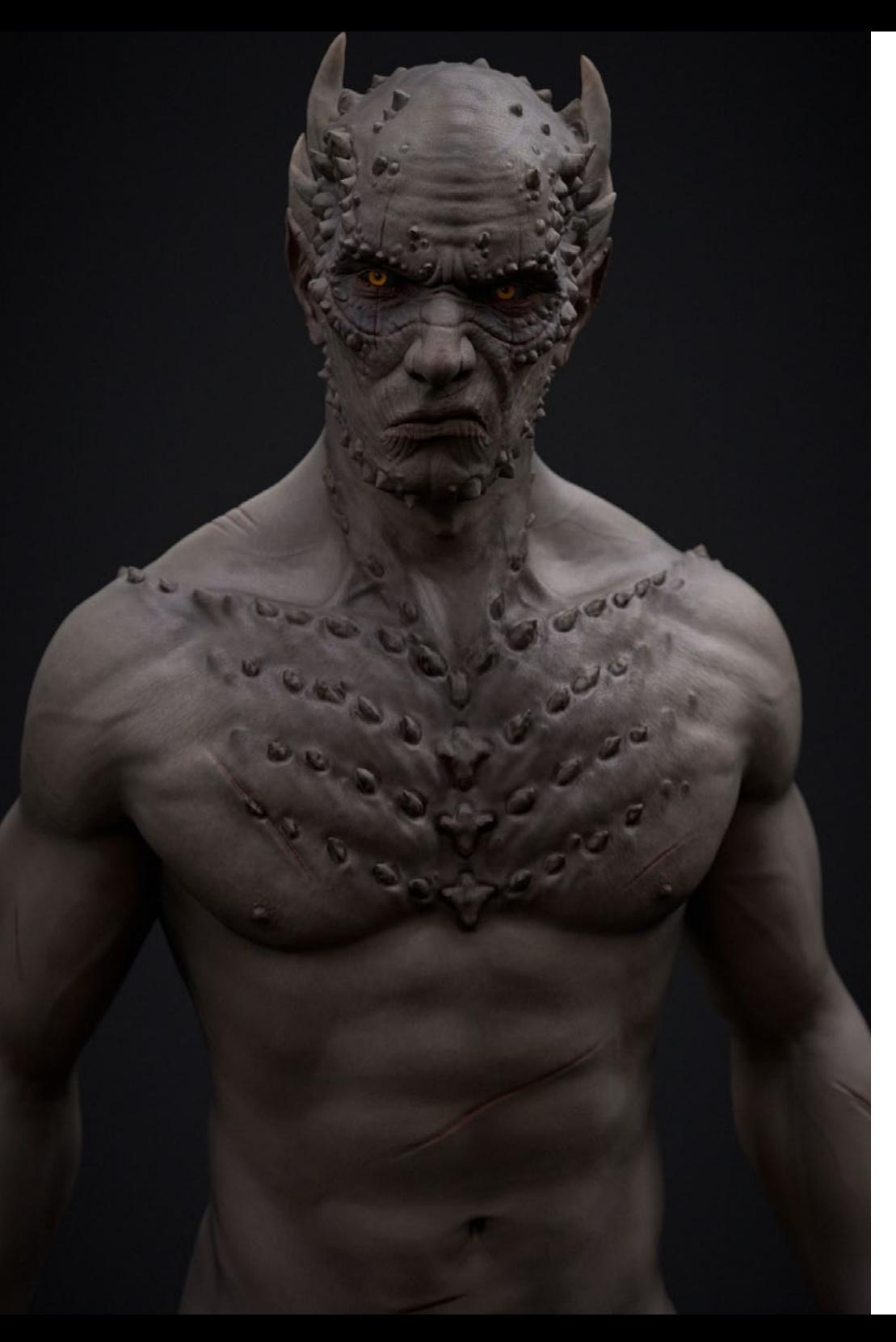

## Ziele 13 tech

#### Modul 10. Anwendungen von Modellierung im 3D-Druck, VR, AR und Photogrammetrie

- Verwendung der organischen Modellierung für die Vorbereitung von Modellen für den 3D-Druck und das Fräsen
- Erstellung von 3D-Modellen durch Fotografie und deren Bearbeitung zur Integration in 3D-Druck, Videospiele, Kino
- Modellierung in der virtuellen Realität auf freie, kreative und interaktive Weise mit Quill und dessen Import in Arnold, Unreal und Unity
- Visualisierung der Arbeit in realen Umgebungen durch Augmented Reality

66 *10 Module, die perfekt in Ideen und Konzepte gegliedert sind, die das Lernen des Lehrplans erleichtern"*

## <span id="page-13-0"></span>Kompetenzen 03

Diese Fortbildung zielt darauf ab, den Teilnehmern eine professionellere Dimension zu vermitteln, die Aspekte wie fortgeschrittene Texturierung realistischer PBR-Systeme, die Verwendung und Integration von 3D-Scans in ein Projekt der Digitalen Bildhauerei, die Verwaltung professioneller *Workflow*systeme zwischen verschiedenen Softwareprogrammen wie Blender, Substance Painter, Lumion oder ZBrush oder die perfekte Steuerung von posierten Systemen und Gesichtsausdrücken durch die Verwendung von *Rigs* mit ZSpheres, *Motion Capture* und *Morpher* umfasst.

FFILE

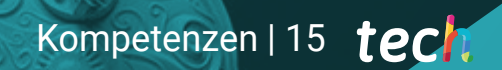

*Seien Sie der modernste digitale Bildhauer und in der Lage,, verschiedene berufliche Herausforderungen mit verschiedenen Werkzeugen zu bewältigen"*

## tech 16 | Kompetenzen

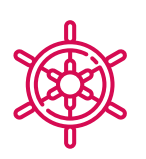

### Allgemeine Kompetenzen

- Fortgeschrittene Handhabung und Verwendung verschiedener organischer Modellierungssysteme, *Edit Poly* und *Splines*
- Ausführung spezieller *Hard Surface* und Informationsarchitekturen
- Erstellung von realistischen und qualitativ hochwertigen *Cartoon*-Figuren
- Durchführung fortgeschrittener Texturierung von realistischen PBR- und nichtfotorealistischen Systemen zur Verbesserung von Digital Sculpture-Projekten
- Anwendung professioneller Beleuchtungen in Offline-Engines und *Realtime*-Systemen und damit Erzielung einer hochwertigen Endbearbeitung der Modelle
- Verwendung und Integration von 3D-Scans
- Fortgeschrittene Verwendung von IMM- und Meißelpinseln
- Erstellung von *Turntables* durch ZBrush mit schnellen Visualisierungs-Engines wie Marmoset oder Keyshot zur Erstellung von *Showreels*

*Zögern Sie nicht länger und schreiben Sie sich für diesen privaten Masterstudiengang ein, der Ihnen die Fähigkeiten vermittelt, die Sie brauchen, um ein Experte für Digitale Bildhauerei zu werden"*

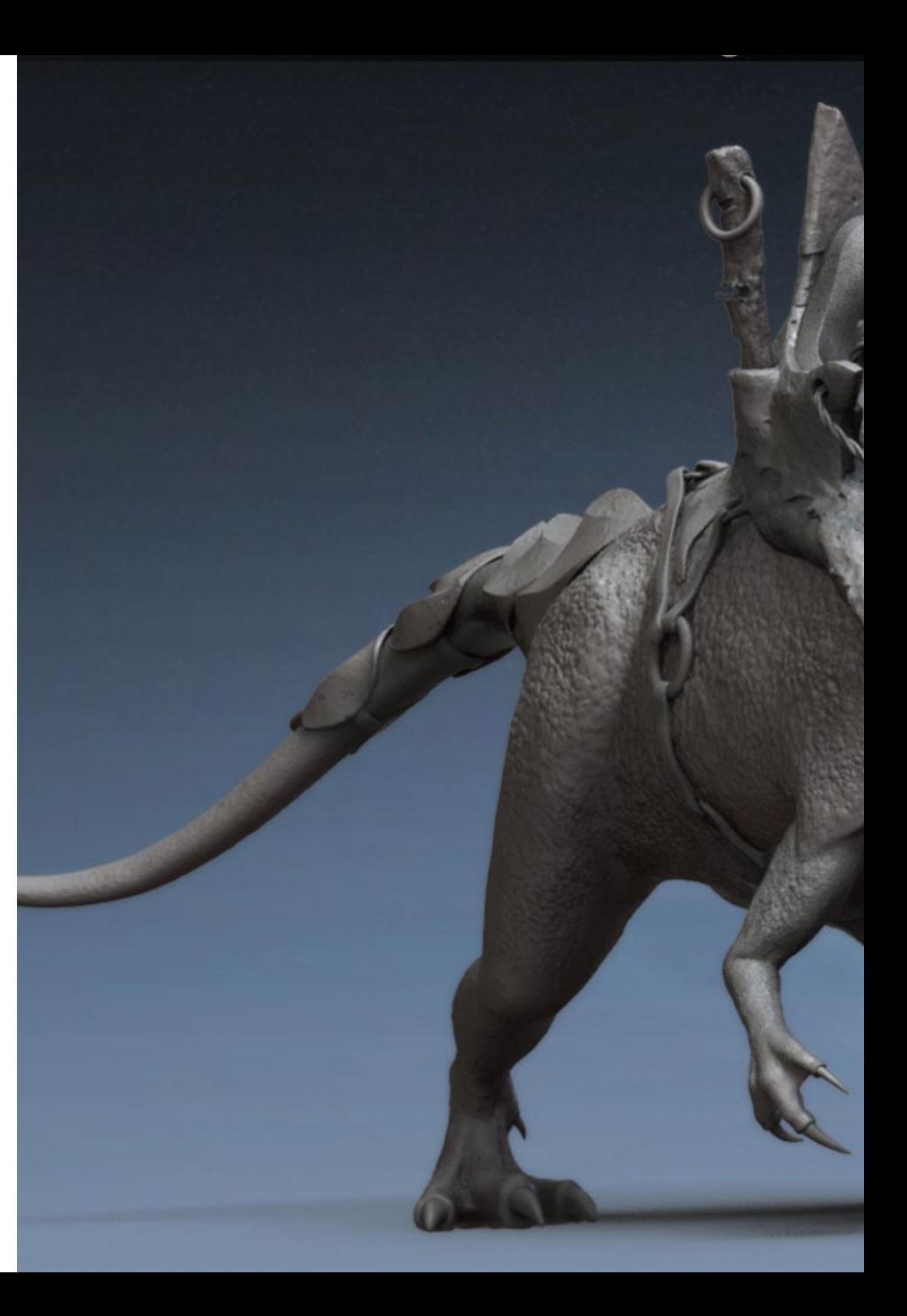

## Kompetenzen | 17 tech

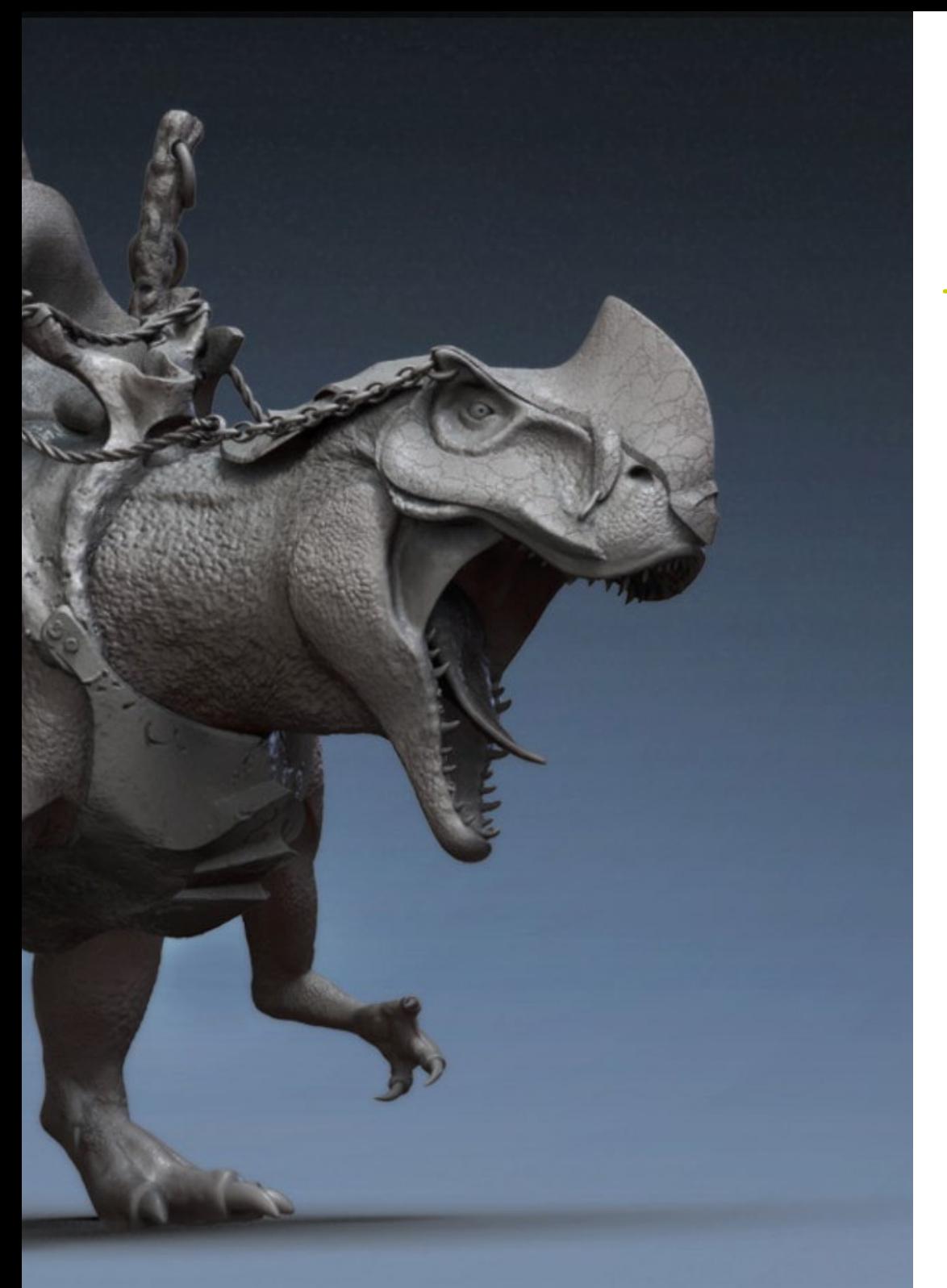

## Spezifische Kompetenzen

- Verwaltung professioneller *Workflow*systeme für die Software 3ds Max, Blender, ZBrush, Substance Painter, Marvelous Designer, Lumion, Unity und Unreal
- Fortgeschrittene Beherrschung von 3ds Max, Blender, ZBrush, Substance Painter, Marvelous Designer, Quills, Unity und Unreal
- Modellierung von Maschinen mit 3ds Max und Verwendung von ZBrush für die Erstellung der Modellierungsbasis
- Steuerung von Posing-Systemen und Gesichtsausdrücken durch *Rig* mit ZSpheres, *Motion Capture* und *Morpher*
- Beherrschung von 3D-Design und *Lettering* mit Shadowbox
- Bemalung von Meshes in 3ds max, ZBrush und Substance Painter
- Verwendung von Mesh-Schnitten, Booleschen Werten und *Slice* in ZBrush
- Fortgeschrittene Entwicklung und Dreharbeiten mit verschiedenen Kameratypen für interaktive Szenen mit den Figuren selbst

# <span id="page-17-0"></span>Kursleitung 04

Dieser Private Masterstudiengang in Digitale Bildhauerei wird von einem Leitungsund Lehrkörper unterrichtet, der sich aus Experten des Sektors mit höchstem Ansehen zusammensetzt. Sie alle haben ihr ganzes Berufsleben dem Fortschritt, der Forschung und der Vermittlung ihres Wissens an Studenten gewidmet. Diese Dozenten werden in der Lage sein, den Studenten alle Schlüssel zur digitalen Bildhauerei zu vermitteln, so dass sie diese in ihre Arbeitspraxis integrieren können. Dieser private Masterstudiengang verfügt über eine innovative und effektive Lehrmethodik, die auf *Re-Learning* und *Learning by Doing* basiert, um das autonome Lernen im eigenen Tempo zu fördern.

*Die besten Fachleute eines stark expandierenden Sektors werden Sie bei der Entwicklung von Kompetenzen für die Digitale Bildhauerei begleiten"*

## tech 20 | Kursleitung

#### Leitung

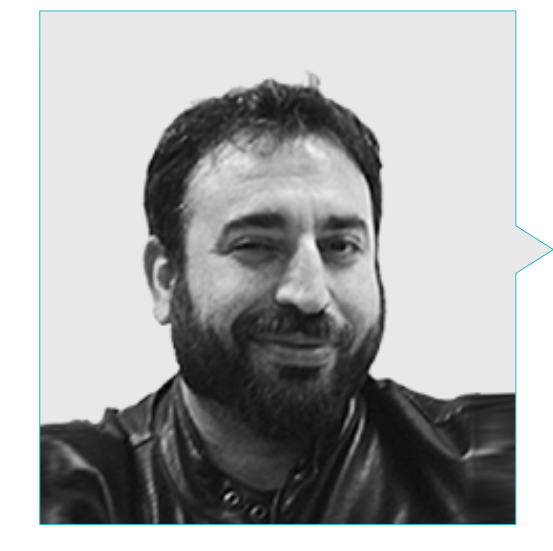

#### Hr. Sequeros Rodríguez, Salvador

- Freelance 2D/3D Modellierer und Generalist
- Konzeptkunst und 3D-Modellierung für Slicecore. Chicago
- Videomapping und Modellierung Rodrigo Tamariz. Valladolid
- Professor für den Ausbildungszyklus in 3D-Animation auf höherem Niveau. Hochschule für Bild und Ton ESISV Valladolid
- Professor für den Ausbildungszyklus in 3D- GFGS Animation auf höherem Niveau. Europäisches Institut für Design IED. Madrid
- 3D-Modellierung für die Falleros Vicente Martinez und Loren Fandos. Castellón
- Masterstudiengang in Informatikgrafik, Spiele und virtuelle Realität. URJC-Universität Madrid
- Hochschulabschluss in Bildender Kunst an der Universität von Salamanca (Spezialisierung auf Design und Skulptur)

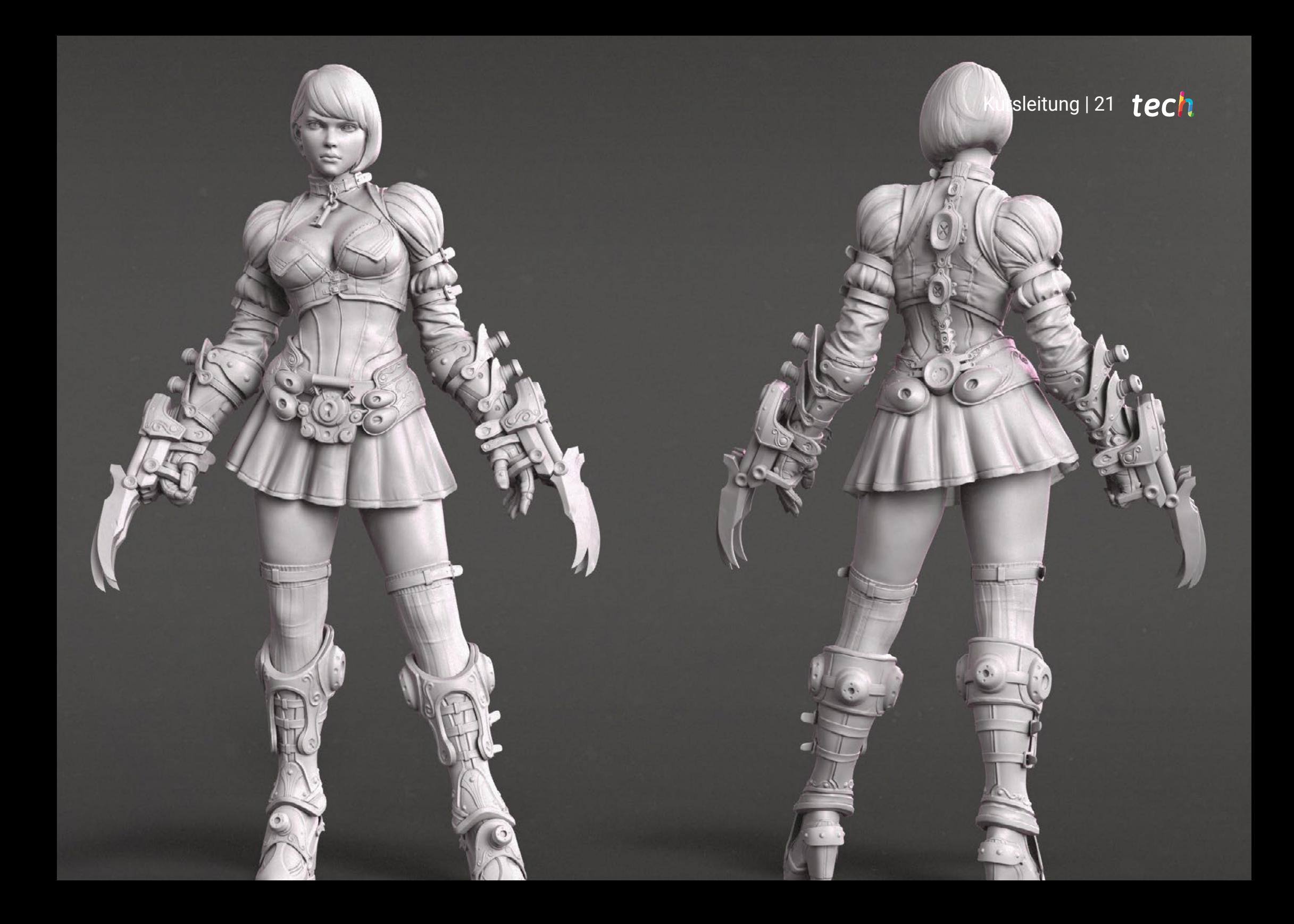

## <span id="page-21-0"></span>Struktur und Inhalt 05

Die Studiengänge von TECH sind stets perfekt organisiert, um die erforderlichen Inhalte in 10 Abschnitten zu vermitteln. Auf diese Weise deckt das Bildungsprogramm in erster Linie die Schaffung von Texturen und Oberflächen, Berufe der Kreationen. Danach geht es um die Gestaltung von Maschinen, *Humanoiden*, Haaren, Kleidung und Accessoires, Tieren und Miniaturen. Außerdem wird auf Blender, Luminanz und die Erstellung von Terrains und organischen Landschaften eingegangen, und schließlich werden Anwendungen der Modellierung auf 3D-Druck, VR, AR und Photogrammetrie vorgestellt.

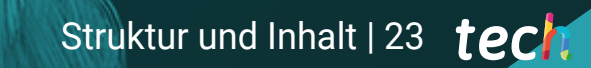

*Ein komplettes Fortbildungsprogramm, um die besten Fähigkeiten als digitaler Bildhauer zu entwickeln"*

### tech 24 | Struktur und Inhalt

#### Modul 1. Erstellung von *Hard Surfaces* und starren Oberflächen

- 1.1. Bildhauerische Techniken und Anwendungen
	- 1.1.1. *Edit Poly*
	- 1.1.2. *Splines*
	- 1.1.3. Organische Modellierung
- 1.2. *Edit Poly* Modellierung
	- 1.2.1. *Loops* und Extrusionen
	- 1.2.2. Einschließungsgeometrie für die Glättung
	- 1.2.3. Modifikatoren und *Ribbon*
- 1.3. Optimierungen der Maschen
	- 1.3.1. *Quads*, Tris und *Ngons*. Wann sind sie zu verwenden?
	- 1.3.2. *Boolesche Werte*
	- 1.3.3. *Low Poly* vs. *High Poly*
- 1.4. *Splines*
	- 1.4.1. *Splines*-Modifikatoren
	- 1.4.2. Arbeitspläne und Vektoren
	- 1.4.3. *Splines* als Szenenassistenten
- 1.5. Organische Bildhauerei
	- 1.5.1. Interfaz ZBrush
	- 1.5.2. Modellierungstechniken in ZBrush
	- 1.5.3. Alphas und Pinsel
- 1.6. *Model sheet*
	- 1.6.1. Referenzsysteme
	- 1.6.2. Konfiguration von Modellierungsvorlagen
	- 1.6.3. Maßnahmen
- 1.7. Modellierung für Infoarchitekturen
	- 1.7.1. Modellierung der Fassade
	- 1.7.2. Weiterverfolgung der Pläne
	- 1.7.3. Modellierung der Innenräume
- 1.8. Szenografie
	- 1.8.1. Erstellung von Requisiten
	- 1.8.2 Mobiliar
	- 1.8.3. Detaillierung im organischen Modellieren in ZBrush
- 1.9. Masken
	- 1.9.1. Masken zum Modellieren und Bemalen
	- 1.9.2. Geometriemasken und IDS für die Modellierung
	- 1.9.3. Mesh Hides, *Polygroups* und Schnitte
- 1.10. 3D-Design und *Lettering*
	- 1.10.1. Verwendung der *Shadow Box*
	- 1.10.2. Topologie des Modells
	- 1.10.3. ZRemesher automatische Retopologie

#### Modul 2. Texturierung für Digitale Bildhauerei

- 2.1. Texturierung
	- 2.1.1. Textur-Modifikatoren
	- 2.1.2. *Compact* Systeme
	- 2.1.3. Hierarchie der *Slate*-Knoten
- 2.2. Materialien
	- 2.2.1. ID
		- 2.2.2. Fotorealistisches PBR
		- 2.2.3. Nicht fotorealistisch. *Cartoon*
- 2.3. PBR-Texturen
	- 2.3.1. Prozedurale Texturen
	- 2.3.2. Farb-, Albedo- und *Diffus*karten
	- 2.3.3. Undurchsichtigkeit und Spekulation
- 2.4. Verbesserungen der Maschen
	- 2.4.1. Karte der Normalität
	- 2.4.2. Displacement Map
	- 2.4.3. *Vector maps*
- 2.5. Textur-Manager
	- 2.5.1. Photoshop
	- 2.5.2. Materialize und Online-Systeme
	- 2.5.3. Textur-Scannen

### Struktur und Inhalt | 25 tech

#### 2.6. UVW und *Baking*

- 2.6.1. *Baked* von *Hard Surface* Texturen
- 2.6.2. *Baked* von organischen Texturen
- 2.6.3. Verbindungen von *Baking*
- 2.7. Exporte und Importe
	- 2.7.1. Textur-Formate
	- 2.7.2. FBX, OBJ und STL
	- 2.7.3. *Subdivision* vs. *Dynamesh*
- 2.8. Maschenbild
	- 2.8.1. *Viewport Canvas*
	- 2.8.2. *Polypaint*
	- 2.8.3. *Spotlight*
- 2.9. Substance Painter
	- 2.9.1. ZBrush mit Substance Painter
	- 2.9.2. *Low-Poly*-Texturkarten mit *High-Poly*-Details
	- 2.9.3. Materialverarbeitung
- 2.10. Fortgeschrittener Substance Painter
	- 2.10.1. Realistische Effekte
	- 2.10.2. Verbesserung der *Baked*
	- 2.10.3. SSS-Materialien, menschliche Haut

#### Modul 3. Schaffung von Maschinen

- 3.1. Robots
	- 3.1.1. Funktionsweise
	- 3.1.2. *Charakter*
	- 3.1.3. Motorische Fähigkeiten in ihrer Struktur
- 3.2. Zerlegter Roboter
	- 3.2.1. IMM und Chisel Pinsel
	- 3.2.2. Insert Mesh und Nanomesh
	- 3.2.3. Zmodeler in ZBrush
- 3.3. Cyborg
	- 3.3.1. Aufgeteilt nach Masken
	- 3.3.2. Trim Adaptive und Dynamic
	- 3.3.3. Mechanisierung
- 3.4. Schiffe und Flugzeuge
	- 3.4.1. Aerodynamik und Glättung
	- 3.4.2. Oberflächenstruktur
	- 3.4.3. Bereinigung des Polygonnetzes und der Details
- 3.5. Landfahrzeuge
	- 3.5.1. Fahrzeugtopologie
	- 3.5.2. Modellierung für die Animation
	- 3.5.3. Raupen
- 3.6. Zeitverlauf
	- 3.6.1. Glaubwürdige Modelle
	- 3.6.2. Materialien im Laufe der Zeit
	- 3.6.3. Oxidationen
- 3.7. Unfälle
	- 3.7.1. Stöße
	- 3.7.2. Fragmente von Objekten
	- 3.7.3. Zerstörungspinsel
- 3.8. Anpassungen und Evolution
	- 3.8.1. Biomimikry
	- 3.8.2. *Sci-Fi*, Dystopie, Alternativweltgeschichte und Utopien
	- 3.8.3. Cartoon
- 3.9. Realistisches *Hardsurface* Rendering
	- 3.9.1. Studio-Szene
	- 3.9.2. Lichter
	- 3.9.3. Physische Kamera
- 3.10. NPR *Hardsurface* Rendering
	- 3.10.1. Wireframe
	- 3.10.2. Cartoon Shader
	- 3.10.3. Illustration

## tech 26 | Struktur und Inhalt

#### Modul 4. *Humanoid*

- 4.1. Menschliche Anatomie für die Modellierung
	- 4.1.1. Kanon der Proportionen
	- 4.1.2. Entwicklung und Funktionalität
	- 4.1.3. Oberflächliche Muskeln und Mobilität
- 4.2. Topologie des Unterkörpers
	- 4.2.1. Rumpf
	- 4.2.2. Beine
	- 4.2.3. Füße
- 4.3. Topologie des Oberkörpers
	- 4.3.1. Arme und Hände
	- 4.3.2. Hals
	- 4.3.3. Kopf und Gesicht und innerer Mund
- 4.4. Charakterisierte und stilisierte Charaktere
	- 4.4.1. Detaillierung mit organischer Modellierung
	- 4.4.2. Charakterisierung der Anatomie
	- 4.4.3. Styling
- 4.5. Ausdrücke
	- 4.5.1. Gesichtsanimationen und *Layer*
	- 4.5.2. Morpher
	- 4.5.3. Textur-Animation
- 4.6. Posen
	- 4.6.1. Charakter Psychologie und Entspannung
	- 4.6.2. *Rig* mit ZSpheres
	- 4.6.3. Posen mit *Motion Capture*
- 4.7. Charakterisierungen
	- 4.7.1. Tätowierungen
	- 4.7.2. Narbenbildung
	- 4.7.3. Falten, Sommersprossen und Flecken
- 4.8. Manuelle Rheopologie
	- 4.8.1. In 3ds Max
	- 4.8.2. Blender
	- 4.8.3. ZBrush und Projektionen

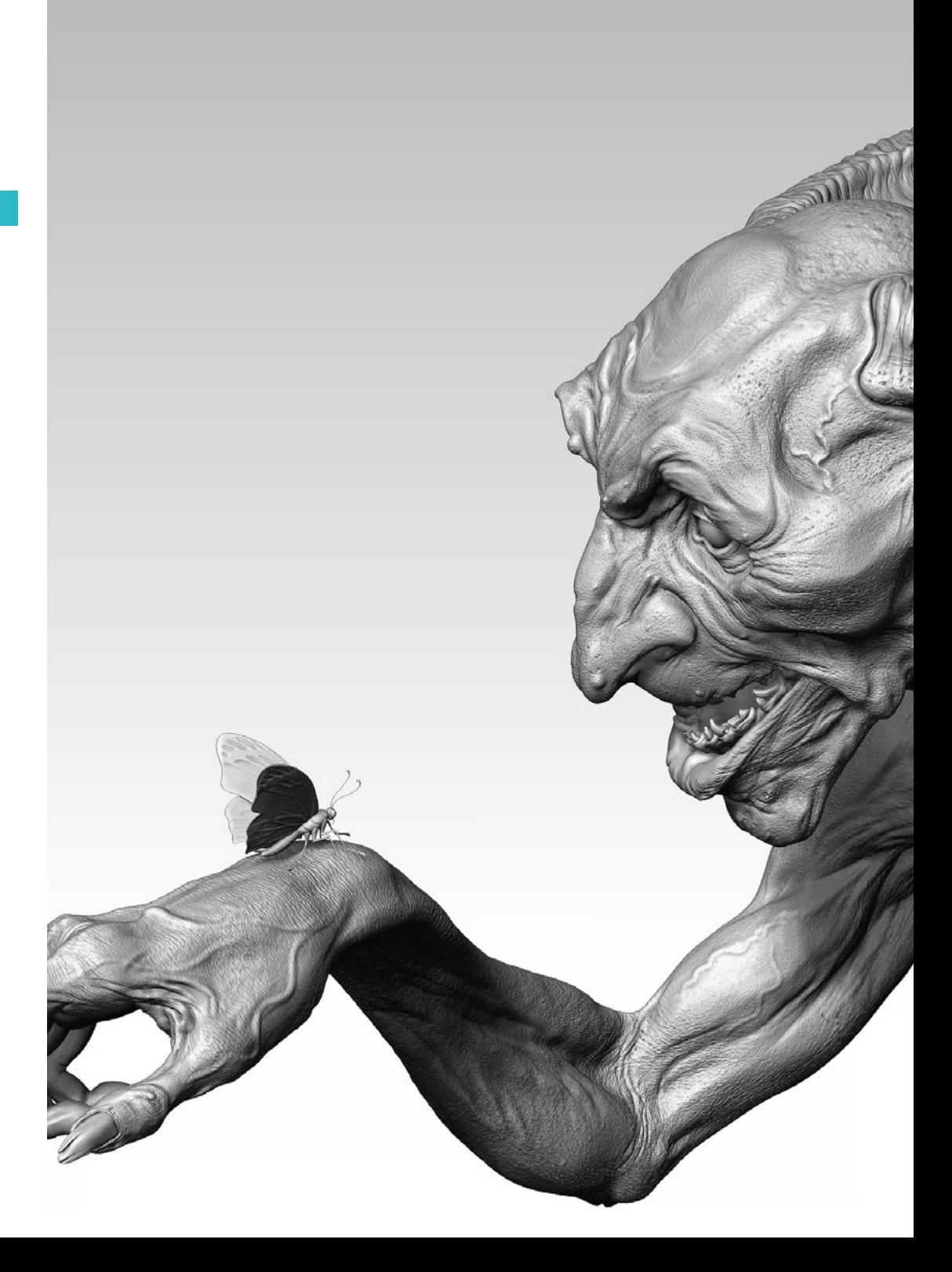

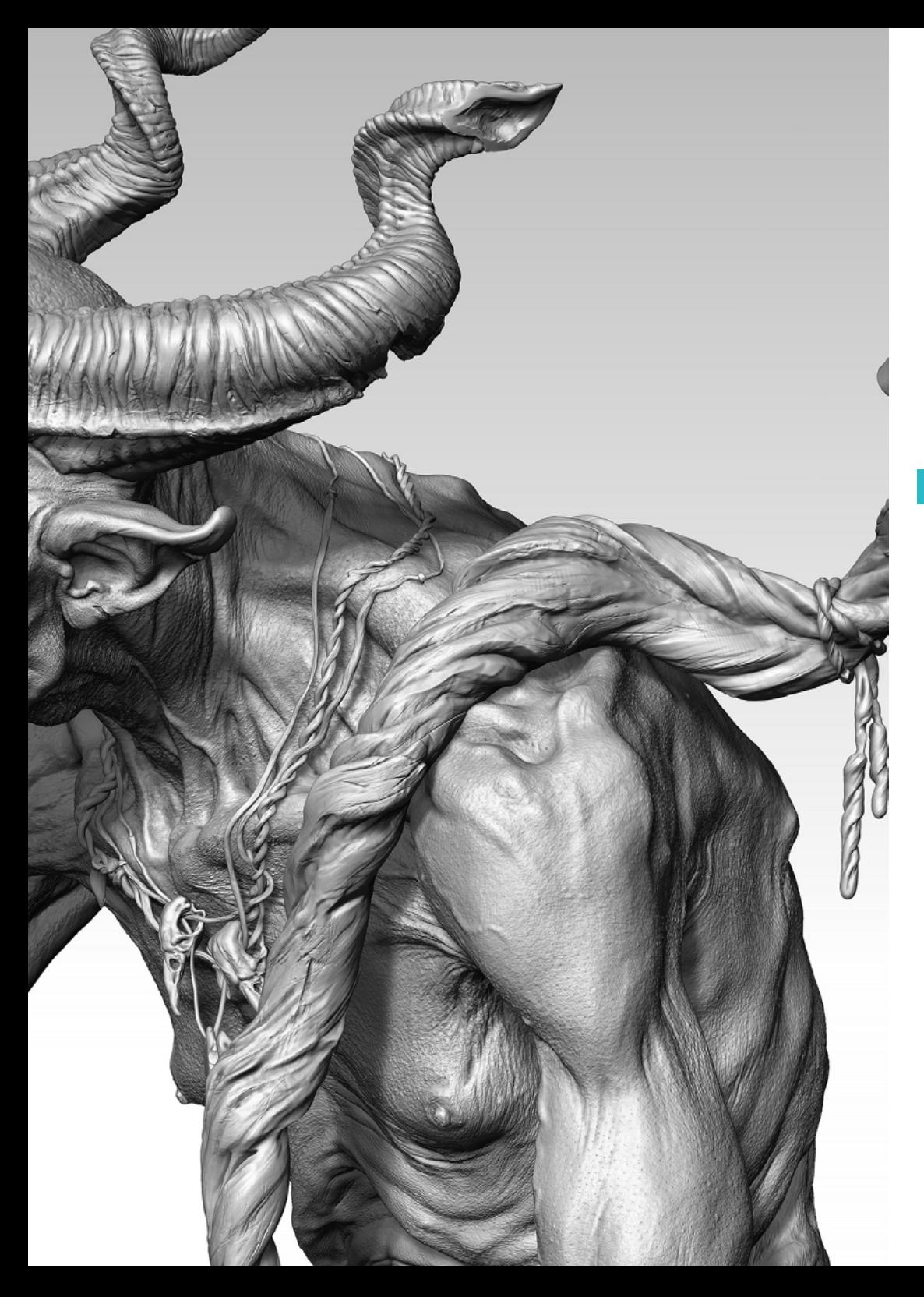

### Struktur und Inhalt | 27 tech

- 4.9. Vordefiniert
	- 4.9.1. Fuse
	- 4.9.2. Vroid
	- 4.9.3. MetaHuman
- 4.10. Menschenmengen und sich wiederholende Räume
	- 4.10.1. *Scatter*
	- 4.10.2. *Proxies*
	- 4.10.3. Objektgruppen

#### Modul 5. Haare, Kleidung und Accessoires

- 5.1. Haargestaltung
	- 5.1.1. Modelliertes Haar
	- 5.1.2. *Low Poly* Haare und *Cards*
	- 5.1.3. *High Poly* Haare , *Fibermesh, Hair* and *Fur* und Xgen
- 5.2. *Cartoon* Kleidung
	- 5.2.1. Maschenextraktionen
	- 5.2.2. Geometrische Fälschungen
	- 5.2.3. *Shell*
- 5.3. Modellierung von Stoffen
	- 5.3.1. Physische Simulationen
	- 5.3.2. Berechnung der Kräfte
	- 5.3.3. Gekrümmte Pinsel bei Kleidung
- 5.4. Realistische Kleidung
	- 5.4.1. Import in Marvelous Designer
	- 5.4.2. Software-Philosophie
	- 5.4.3. Erstellung von Mustern
- 5.5. Standardmuster
	- 5.5.1. T-Shirts
	- 5.5.2. Hose
	- 5.5.3. Jacken und Schuhe

### tech 28 | Struktur und Inhalt

- 5.6. Übergänge und Physik
	- 5.6.1. Realistische Simulationen
	- 5.6.2. Reißverschlüsse
	- 5.6.3. Nähte
- 5.7. Kleidung
	- 5.7.1. Komplexe Muster
	- 5.7.2. Komplexität des Gewebes
	- 5.7.3. *Shading*
- 5.8. Fortgeschrittene Kleidung
	- 5.8.1. *Baked* der Kleidung
	- 5.8.2. Anpassungsfähigkeit
	- 5.8.3. Exportieren
- 5.9. Zubehör
	- 5.9.1. Schmuck
	- 5.9.2. Rucksäcke und Taschen
	- 5.9.3. Nützliches
- 5.10. Rendering auf Stoffen und Haaren
	- 5.10.1. Beleuchtung und Schattierung
	- 5.10.2. *Hair shader*
	- 5.10.3. Realistisches Rendering in Arnold

#### Modul 6. Tiere und Kreaturen

- 6.1. Tieranatomie für Modellierer
	- 6.1.1. Erlernen von Proportionen
	- 6.1.2. Anatomische Unterschiede
	- 6.1.3. Muskulatur der verschiedenen Familien
- 6.2. Hauptmassen
	- 6.2.1. Hauptstrukturen
	- 6.2.2. Haltungen der Gleichgewichtsachse
	- 6.2.3. Basisnetz mit ZSpheres
- 6.3. Kopf
	- 6.3.1. Schädel
	- 6.3.2. Kiefer
	- 6.3.3. Zähne und Geweihe
	- 6.3.4. Brustkorb, Wirbelsäule und Hüften
- 6.4. Zentrale Zone
	- 6.4.1. Rippenkorb
	- 6.4.2. Wirbelsäule
	- 6.4.3. Hüfte
- 6.5. Extremitäten
	- 6.5.1. Beine und Hufe
	- 6.5.2. Flossen
	- 6.5.3. Flügel und Krallen
- 6.6. Tierische Textur und Anpassung an Formen
	- 6.6.1. Fell und Haare
	- 6.6.2. Schuppen
	- 6.6.3. Federn
- 6.7. Das imaginäre Tier: Anatomie und Geometrie
	- 6.7.1. Anatomie der fantastischen Wesen
	- 6.7.2. Geometrie und *Slice*-Schnitte
	- 6.7.3. Boolesche Maschen
- 6.8. Das imaginäre Tier: fantastische Tiere
	- 6.8.1. Fantastische Tiere
	- 6.8.2. Hybridisierungen
	- 6.8.3. Mechanische Wesen
- 6.9. NPR-Arten
	- 6.9.1. *Cartoon* Stile
	- 6.9.2. Anime
	- 6.9.3. *Fan Art*
- 6.10. Render von Tieren und Menschen
	- 6.10.1. Sub *Surface Scattering* Materialien
	- 6.10.2. Mischtechniken bei der Texturierung
	- 6.10.3. Endgültige Kompositionen

## Struktur und Inhalt | 29 tech

#### Modul 7. Blender

- 7.1. Freie Software
	- 7.1.1. LTS-Version und Community
	- 7.1.2. Vorteile und Unterschiede
	- 7.1.3. Benutzeroberfläche und Philosophie
- 7.2. Integration mit 2D
	- 7.2.1. Anpassung des Programms
	- 7.2.2. *Crease pencil*
	- 7.2.3. Kombination von 2D und 3D
- 7.3. Modellierungstechniken
	- 7.3.1. Anpassung des Programms
	- 7.3.2. Modellierungsmethoden
	- 7.3.3. *Geometry nodes*
- 7.4. Texturierungstechniken
	- 7.4.1. *Nodes shading*
	- 7.4.2. Texturen und Materialien
	- 7.4.3. Tipps für die Verwendung
- 7.5. Beleuchtung
	- 7.5.1. Tipps für Beleuchtungsräume
	- 7.5.2. *Cycles*
	- 7.5.3. Eevee
- 7.6. *Workflow* in CGI
	- 7.6.1. Erforderliche Verwendungen
	- 7.6.2. Exporte und Importe
	- 7.6.3. Endgültige Artwork
- 7.7. 3ds Max-Anpassungen an Blender
	- 7.7.1. Modellierung
	- 7.7.2. Texturierung und *Shading*
	- 7.7.3. Beleuchtung
- 7.8. Kenntnisse von ZBrush bis Blender
	- 7.8.1. 3D-Bildhauerei
	- 7.8.2. Pinsel und fortgeschrittene Techniken
	- 7.8.3. Organische Arbeit
- 7.9. Von Blender zu Maya
	- 7.9.1. Wichtige Etappen
	- 7.9.2. Anpassungen und Integrationen
	- 7.9.3. Nutzung von Funktionalitäten
- 7.10. Von Blender zu Cinema 4D
	- 7.10.1. Tipps zum 3D-Design
	- 7.10.2. Einsatz von Modellierung für *Video Mapping*
	- 7.10.3. Modellierung mit Partikeln und Effekten

#### Modul 8. Modellierung mit Licht

- 8.1. Offline Arnold Motoren
	- 8.1.1. Innen- und Außenbeleuchtung
	- 8.1.2. Anwendung von Verschiebungskarten und Normen
	- 8.1.3. Modifikatoren rendern
- 8.2. Vray
	- 8.2.1. Basis für die Beleuchtung
	- 8.2.2. *Shading*
	- 8.2.3. Karten
- 8.3. Fortgeschrittene Techniken der globalen Beleuchtung
	- 8.3.1. ActiveShade GPU-Verwaltung
	- 8.3.2. Optimierung des fotorealistischen Renderings. Denoiser
	- 8.3.3. Nicht-fotorealistisches Rendering (*Cartoon* und *Hand Painted* )
- 8.4. Schnelle Visualisierung von Modellen
	- 8.4.1. ZBrush
	- 8.4.2. Keyshot
	- 8.4.3. Marmoset
- 8.5. Nachbearbeitung von Renderings
	- 8.5.1. Multipass
	- 8.5.2. 3D-Illustration in ZBrush
	- 8.5.3. Multipass in ZBrush

## tech 30 | Struktur und Inhalt

- 8.6. Integration in reale Räume
	- 8.6.1. Materialien für Schatten
	- 8.6.2. HDRI und globale Beleuchtung
	- 8.6.3. Bildverfolgung
- 8.7. Unity
	- 8.7.1. Schnittstelle und Konfiguration
	- 8.7.2. Import in Videospiel-Engines
	- 8.7.3. Materialien
- 8.8. Unreal
	- 8.8.1. Schnittstelle und Konfiguration
	- 8.8.2. Bildhauerei in Unreal
	- 8.8.3. *Shaders*
- 8.9. Modellierung in Videospiel-Engines
	- 8.9.1. Probuilder
	- 8.9.2. *Modeling tools*
	- 8.9.3. Prefabs und Datenspeicher
- 8.10. Fortgeschrittene Beleuchtungstechniken in Videospielen
	- 8.10.1. *Realtime*, Vorausberechnung von Licht und HDRP
	- 8.10.2. *Raytracing*
	- 8.10.3. Nachbearbeitung

#### Modul 9. Schaffung von Landschaften und organischen Umgebungen

- 9.1. Organische Modellierung in der Natur
	- 9.1.1. Anpassung der Pinsel
	- 9.1.2. Entstehung von Felsen und Klippen
	- 9.1.3. Integration mit Substance Painter 3D
- $92$  Land
	- 9.2.1. Karten der Verschiebung in der Landschaft
	- 9.2.2. Entstehung von Felsen und Klippen
	- 9.2.3. Bibliotheken von Scans
- 9.3. Vegetation
	- 9.3.1. SpeedTree
	- 9.3.2. Vegetation *Low Poly*
	- 9.3.3. Fraktale
- 9.4. Unity Terrain
	- 9.4.1. Organische Landschaftsmodellierung
	- 9.4.2. Bemalung der Landschaft
	- 9.4.3. Schaffung von Vegetation
- 9.5. Unreal Terrain
	- 9.5.1. *Heightmap*
	- 9.5.2. Texturiert
	- 9.5.3. Unreal's *foliage system*
- 9.6. Physik und Realismus
	- 9.6.1. Physik
	- 9.6.2. Wind
	- 9.6.3. Flüssigkeiten
- 9.7. Virtuelle Rundgänge
	- 9.7.1. Virtuelle Kameras
	- 9.7.2. Dritte Person
	- 9.7.3. Erste Person FPS
- 9.8. Kinematographie
	- 9.8.1. Cinemachine
	- 9.8.2. *Sequencer*
	- 9.8.3. Aufzeichnungen und Ausführungen
- 9.9. Visualisierung der Modellierung in der virtuellen Realität
	- 9.9.1. Tipps zum Modellieren und Texturieren
	- 9.9.2. Nutzung des interaxialen Raums
	- 9.9.3. Projektvorbereitung
- 9.10. Erstellung von VR-Szenen
	- 9.10.1. Situation der Kameras
	- 9.10.2. Landschaft und Info-Architektur
	- 9.10.3. Plattformen der Nutzung

### Struktur und Inhalt | 31 tech

#### Modul 10. Anwendungen von Modellierung im 3D-Druck, VR, AR und Photogrammetrie

- 10.1. Vorbereitung für den 3D-Druck
	- 10.1.1. Arten von Ausdrucken
	- 10.1.2. Reduzierung der Polygone
	- 10.1.3. Projektionen des Netzes
- 10.2. Bereit für den 3D-Druck
	- 10.2.1. Entleerung
	- 10.2.2. Formstücke
	- 10.2.3. Ratschläge und Importe
- 10.3. Photogrammetrie
	- 10.3.1. Megascans Bibliothek
	- 10.3.2. Agisoft Metashape Software
	- 10.3.3. Modell Vorbereitung
- 10.4. Vorbereitung der Photogrammetrie
	- 10.4.1. Sammeln von Punkten
	- 10.4.2. Retopologie
	- 10.4.3. Modell-Optimierung
- 10.5. Arbeiten in der virtuellen Realität
	- 10.5.1. Software Quill
	- 10.5.2. Schnittstelle
	- 10.5.3. *Brushes* und *Clone Tool*
	- 10.5.4. Charaktererstellung in VR
- 10.6. Charakter und Umgebung mit Quill
	- 10.6.1. Charaktererstellung in VR
	- 10.6.2. Immersives Szenario
	- 10.6.3. Entwicklung des Charakters
- 10.7. Szenenvorbereitung in Quill
	- 10.7.1. Figurenmalerei in VR
- 10.7.2. Posen
- 10.7.3. *Spawn Area*. Einrichten von Kameras
- 10.8. Von Quill zu Arnold und Unreal
	- 10.8.1. Export und Format
		- 10.8.2. Render in Arnold
	- 10.8.3. Integration in Unreal
- 10.9. Augmented Reality: Unity und Vuforia
	- 10.9.1. Import in Unity
	- 10.9.2. Vuforia
	- 10.9.3. Beleuchtung und Materialien
- 10.10. Augmented Reality: Vorbereitung der Szene
	- 10.10.1. Vorbereitung des Szenarios
	- 10.10.2. Visualisierung in realer Umgebung
	- 10.10.3. Erstellung von Mehrfachanzeigen in AR

*Schreiben Sie sich ein, verlieren Sie nicht Ihren Ehrgeiz. Lernen Sie in diesem privaten Masterstudiengang, wie man die besten Ergebnisse in der digitalen Bildhauerei erzielt"*

## <span id="page-31-0"></span>Methodik 06

Dieses Fortbildungsprogramm bietet eine andere Art des Lernens. Unsere Methodik wird durch eine zyklische Art des Lernens entfaltet: *das Relearning.* Dieses Lehrsystem wird z. B. an den renommiertesten medizinischen Fakultäten der Welt angewandt und wird von wichtigen Publikationen wie dem *New England Journal of Medicine* als eines der effektivsten angesehen.

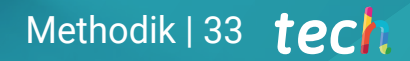

*Entdecken Sie Relearning, ein System, das das herkömmliche lineare Lernen aufgibt und Sie durch zyklische Lehrsysteme führt: eine Art des Lernens, die sich als äußerst effektiv erwiesen hat, insbesondere in Fächern, die Auswendiglernen erfordern"* 

## tech 34 | Methodik

#### Fallstudie zur Kontextualisierung aller Inhalte

Unser Programm bietet eine revolutionäre Methode zur Entwicklung von Fähigkeiten und Kenntnissen. Unser Ziel ist es, Kompetenzen in einem sich wandelnden, wettbewerbsorientierten und sehr anspruchsvollen Umfeld zu stärken.

66

*Mit TECH werden Sie eine Art des Lernens erleben, die die Grundlagen der traditionellen Universitäten in der ganzen Welt verschiebt"*

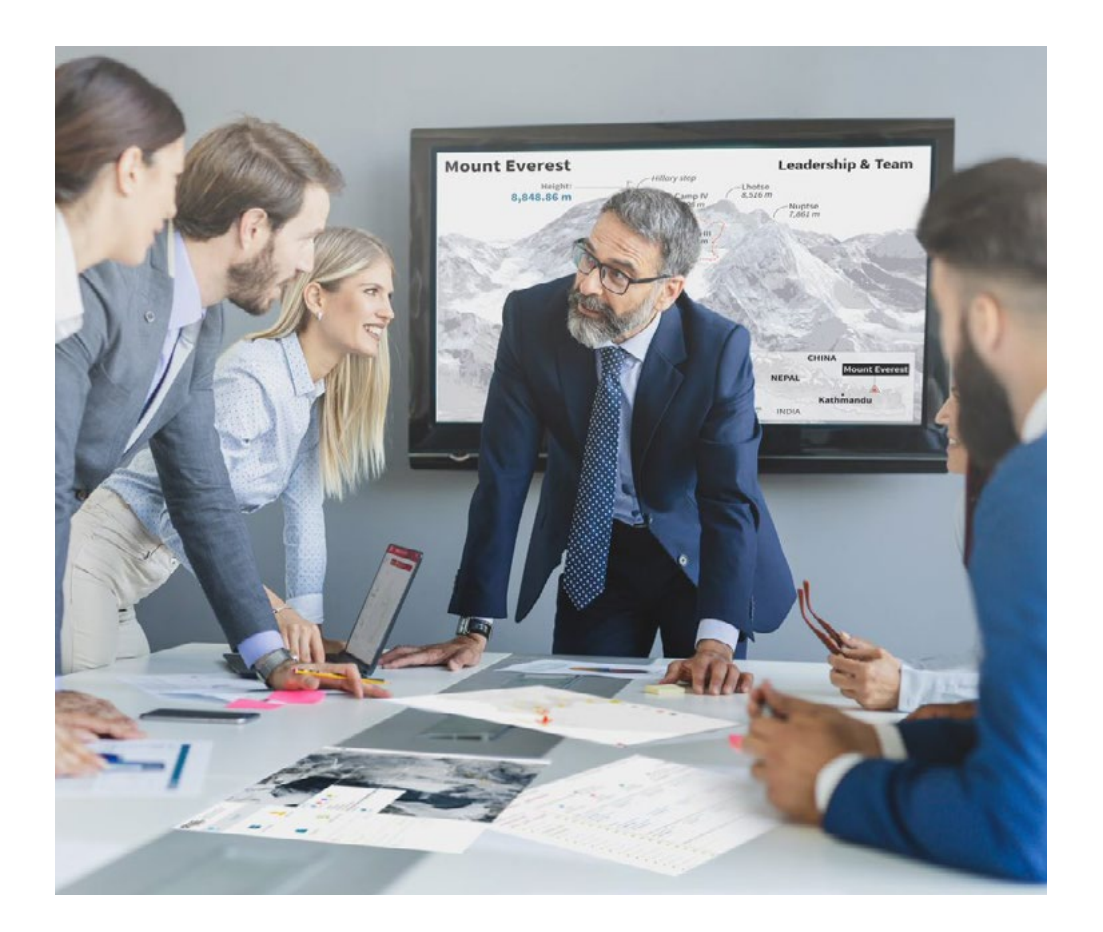

*Sie werden Zugang zu einem Lernsystem haben, das auf Wiederholung basiert, mit natürlichem und progressivem Unterricht während des gesamten Lehrplans.*

## Methodik 35 tech

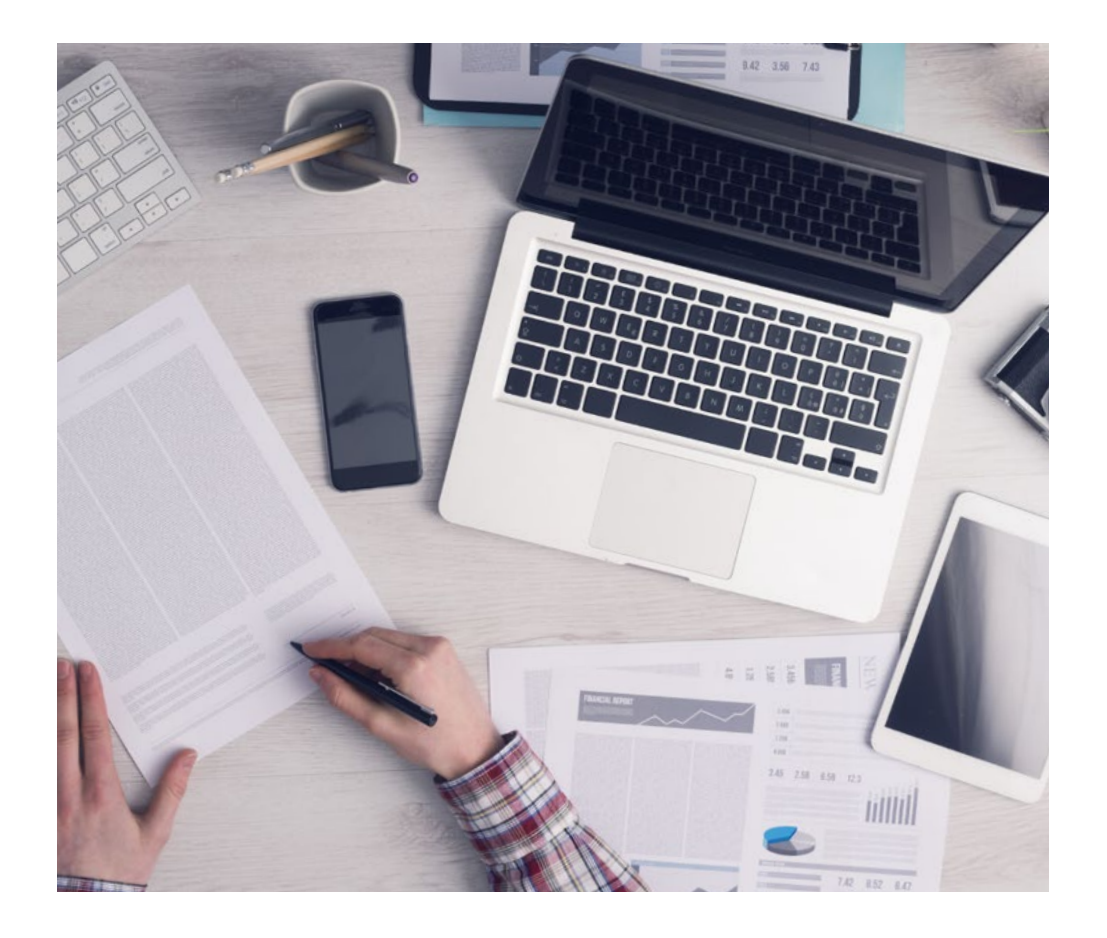

*Die Studenten lernen durch gemeinschaftliche Aktivitäten und reale Fälle die Lösung komplexer Situationen in realen Geschäftsumgebungen.*

#### Eine innovative und andersartige Lernmethode

Dieses TECH-Programm ist ein von Grund auf neu entwickeltes, intensives Lehrprogramm, das die anspruchsvollsten Herausforderungen und Entscheidungen in diesem Bereich sowohl auf nationaler als auch auf internationaler Ebene vorsieht. Dank dieser Methodik wird das persönliche und berufliche Wachstum gefördert und ein entscheidender Schritt in Richtung Erfolg gemacht. Die Fallmethode, die Technik, die diesem Inhalt zugrunde liegt, gewährleistet, dass die aktuellste wirtschaftliche, soziale und berufliche Realität berücksichtigt wird.

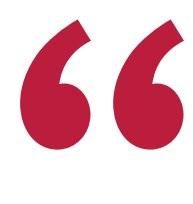

*Unser Programm bereitet Sie darauf vor, sich neuen Herausforderungen in einem unsicheren Umfeld zu stellen und in Ihrer Karriere erfolgreich zu sein"*

Die Fallmethode ist das am weitesten verbreitete Lernsystem an den besten Informatikschulen der Welt, seit es sie gibt. Die Fallmethode wurde 1912 entwickelt, damit die Jurastudenten das Recht nicht nur anhand theoretischer Inhalte erlernen, sondern ihnen reale, komplexe Situationen vorlegen, damit sie fundierte Entscheidungen treffen und Werturteile darüber fällen können, wie diese zu lösen sind. Sie wurde 1924 als Standardlehrmethode in Harvard eingeführt.

Was sollte eine Fachkraft in einer bestimmten Situation tun? Mit dieser Frage konfrontieren wir Sie in der Fallmethode, einer handlungsorientierten Lernmethode. Während des gesamten Kurses werden die Studierenden mit mehreren realen Fällen konfrontiert. Sie müssen Ihr gesamtes Wissen integrieren, recherchieren, argumentieren und Ihre Ideen und Entscheidungen verteidigen.

## tech 36 | Methodik

#### Relearning Methodik

TECH kombiniert die Methodik der Fallstudien effektiv mit einem 100%igen Online-Lernsystem, das auf Wiederholung basiert und in jeder Lektion verschiedene didaktische Elemente kombiniert.

Wir ergänzen die Fallstudie mit der besten 100%igen Online-Lehrmethode: Relearning.

> *Im Jahr 2019 erzielten wir die besten Lernergebnisse aller spanischsprachigen Online-Universitäten der Welt.*

Bei TECH lernen Sie mit einer hochmodernen Methodik, die darauf ausgerichtet ist, die Führungskräfte der Zukunft auszubilden. Diese Methode, die an der Spitze der weltweiten Pädagogik steht, wird Relearning genannt.

Unsere Universität ist die einzige in der spanischsprachigen Welt, die für die Anwendung dieser erfolgreichen Methode zugelassen ist. Im Jahr 2019 ist es uns gelungen, die Gesamtzufriedenheit unserer Studenten (Qualität der Lehre, Qualität der Materialien, Kursstruktur, Ziele...) in Bezug auf die Indikatoren der besten Online-Universität in Spanisch zu verbessern.

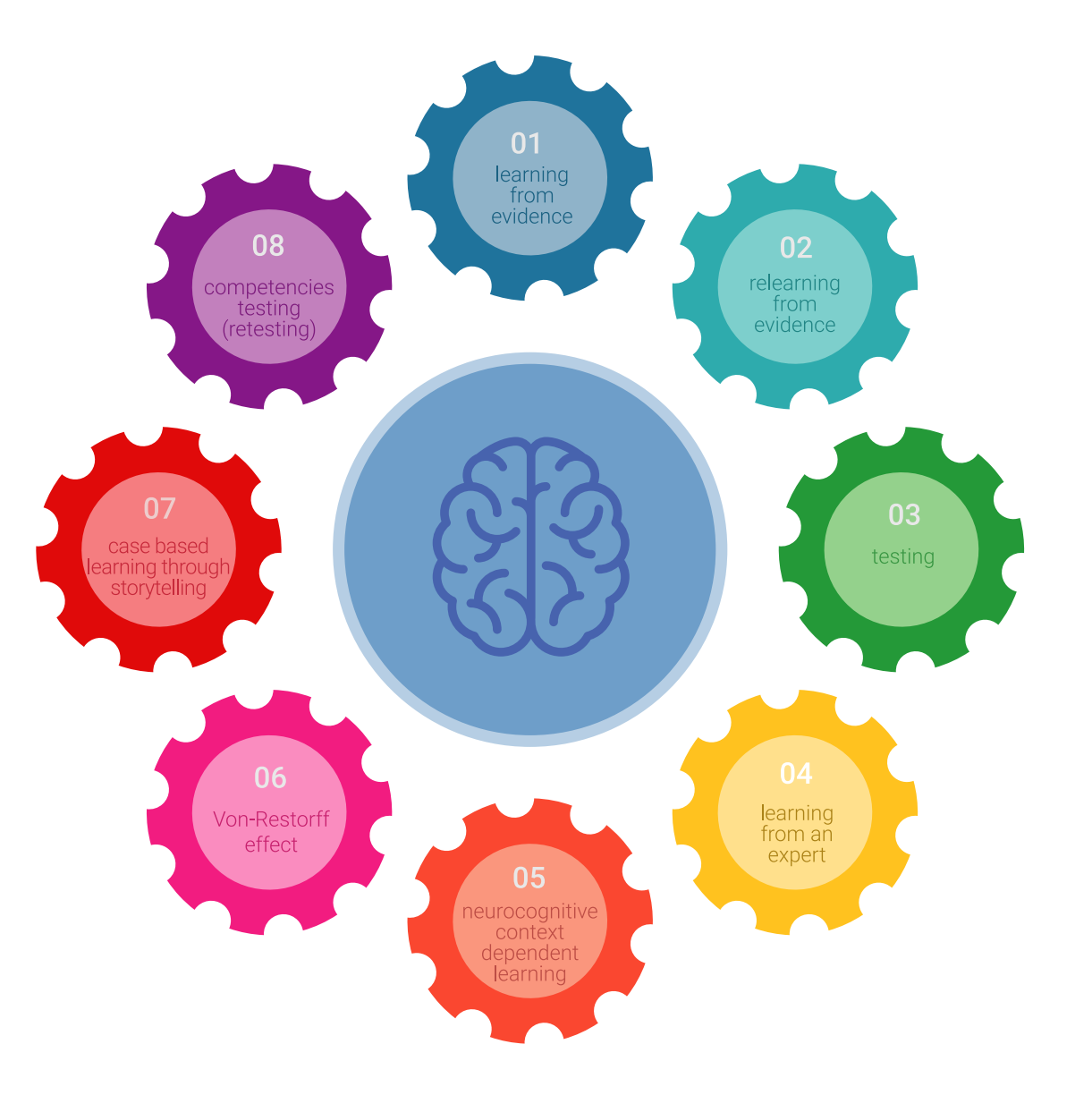

## Methodik | 37 tech

In unserem Programm ist das Lernen kein linearer Prozess, sondern erfolgt in einer Spirale (lernen, verlernen, vergessen und neu lernen). Daher wird jedes dieser Elemente konzentrisch kombiniert. Mit dieser Methode wurden mehr als 650.000 Hochschulabsolventen mit beispiellosem Erfolg in so unterschiedlichen Bereichen wie Biochemie, Genetik, Chirurgie, internationales Recht, Managementfähigkeiten, Sportwissenschaft, Philosophie, Recht, Ingenieurwesen, Journalismus, Geschichte, Finanzmärkte und -Instrumente ausgebildet. Dies alles in einem sehr anspruchsvollen Umfeld mit einer Studentenschaft mit hohem sozioökonomischem Profil und einem Durchschnittsalter von 43,5 Jahren.

*Das Relearning ermöglicht es Ihnen, mit weniger Aufwand und mehr Leistung zu lernen, sich mehr auf Ihr Fachgebiet einzulassen, einen kritischen Geist zu entwickeln, Argumente zu verteidigen und Meinungen zu kontrastieren: eine direkte Gleichung zum Erfolg.*

Nach den neuesten wissenschaftlichen Erkenntnissen der Neurowissenschaften wissen wir nicht nur, wie wir Informationen, Ideen, Bilder und Erinnerungen organisieren, sondern auch, dass der Ort und der Kontext, in dem wir etwas gelernt haben, von grundlegender Bedeutung dafür sind, dass wir uns daran erinnern und es im Hippocampus speichern können, um es in unserem Langzeitgedächtnis zu behalten.

Auf diese Weise sind die verschiedenen Elemente unseres Programms im Rahmen des so genannten neurokognitiven kontextabhängigen E-Learnings mit dem Kontext verbunden, in dem der Teilnehmer seine berufliche Praxis entwickelt.

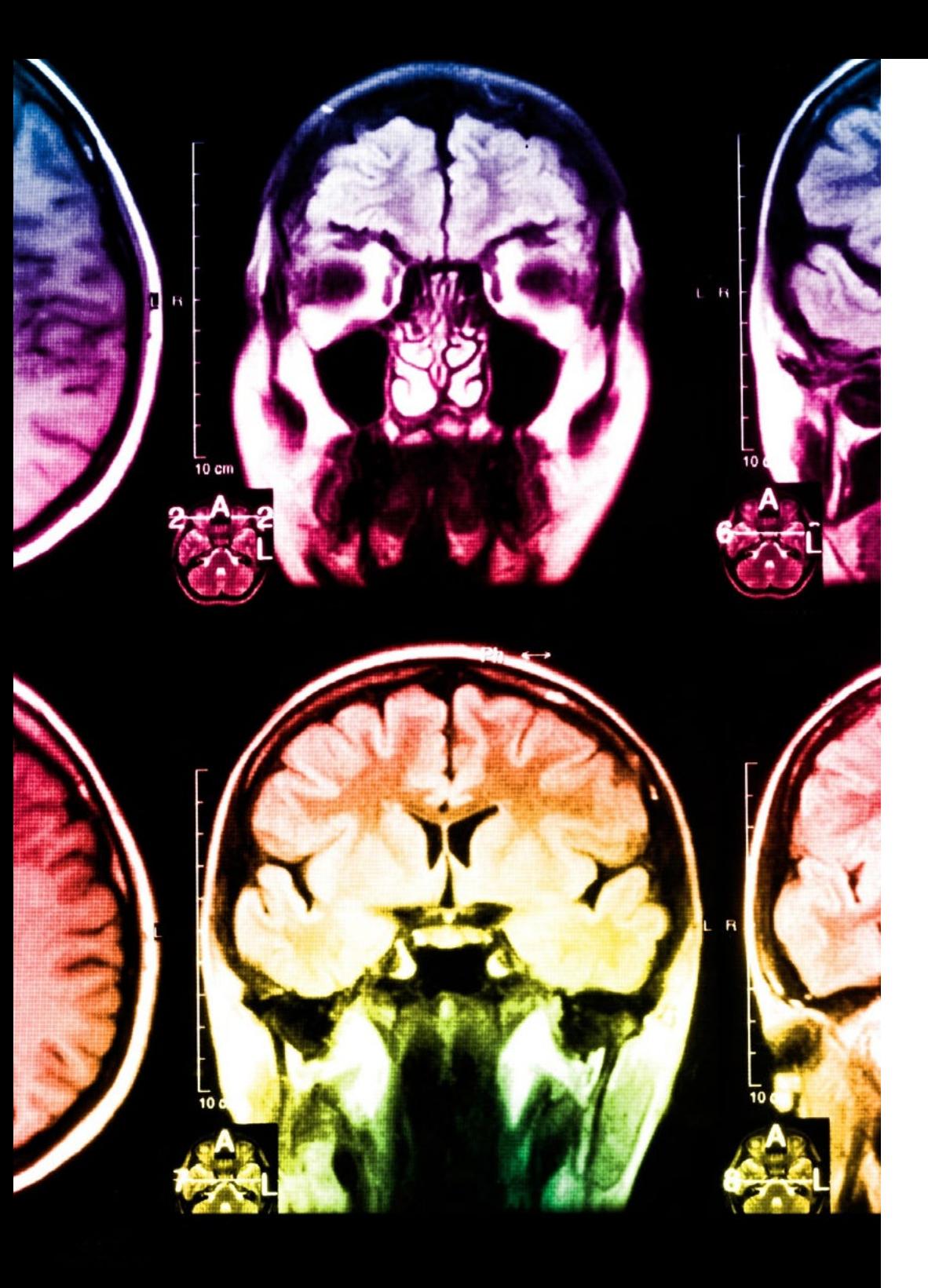

## tech 38 | Methodik

Dieses Programm bietet die besten Lehrmaterialien, die sorgfältig für Fachleute aufbereitet sind:

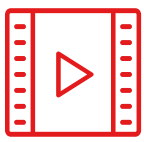

#### **Studienmaterial**

Alle didaktischen Inhalte werden von den Fachleuten, die den Kurs unterrichten werden, speziell für den Kurs erstellt, so dass die didaktische Entwicklung wirklich spezifisch und konkret ist.

Diese Inhalte werden dann auf das audiovisuelle Format angewendet, um die TECH-Online-Arbeitsmethode zu schaffen. Und das alles mit den neuesten Techniken, die dem Studenten qualitativ hochwertige Stücke aus jedem einzelnen Material zur Verfügung stellen.

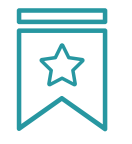

#### **Meisterklassen**

Die Nützlichkeit der Expertenbeobachtung ist wissenschaftlich belegt.

Das sogenannte Learning from an Expert baut Wissen und Gedächtnis auf und schafft Vertrauen für zukünftige schwierige Entscheidungen.

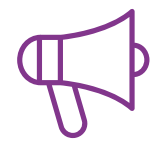

#### **Fertigkeiten und Kompetenzen Praktiken**

Sie werden Aktivitäten durchführen, um spezifische Kompetenzen und Fertigkeiten in jedem Fachbereich zu entwickeln. Praktiken und Dynamiken zum Erwerb und zur Entwicklung der Fähigkeiten und Fertigkeiten, die ein Spezialist im Rahmen der Globalisierung, in der wir leben, entwickeln muss.

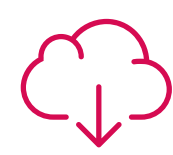

#### **Weitere Lektüren**

Aktuelle Artikel, Konsensdokumente und internationale Leitfäden, u.a. In der virtuellen Bibliothek von TECH haben die Studenten Zugang zu allem, was sie für ihre Ausbildung benötigen.

**10%**

**8%**

## Methodik | 39 tech

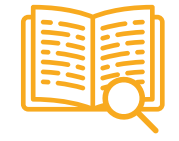

#### **Fallstudien**

Sie werden eine Auswahl der besten Fallstudien vervollständigen, die speziell für diese Qualifizierung ausgewählt wurden. Die Fälle werden von den besten Spezialisten der internationalen Szene präsentiert, analysiert und betreut.

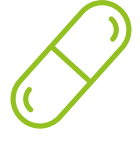

#### **Interaktive Zusammenfassungen**

Das TECH-Team präsentiert die Inhalte auf attraktive und dynamische Weise in multimedialen Pillen, die Audios, Videos, Bilder, Diagramme und konzeptionelle Karten enthalten, um das Wissen zu vertiefen.

Dieses einzigartige Bildungssystem für die Präsentation multimedialer Inhalte wurde von Microsoft als "europäische Erfolgsgeschichte" ausgezeichnet.

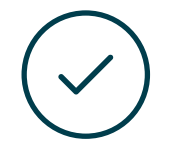

#### **Prüfung und Nachprüfung**

Die Kenntnisse der Studenten werden während des gesamten Programms regelmäßig durch Bewertungs- und Selbsteinschätzungsaktivitäten und -übungen beurteilt und neu bewertet, so dass die Studenten überprüfen können, wie sie ihre Ziele erreichen.

**4%**

**3%**

**25%**

**20%**

# <span id="page-39-0"></span>Qualifizierung 07

Der Privater Masterstudiengang in Digitale Bildhauerei garantiert neben der strengsten und aktuellsten Ausbildung auch den Zugang zu einem von der TECH Technologischen Universität ausgestellten Diplom.

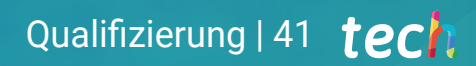

*Schließen Sie dieses Programm erfolgreich ab und erhalten Sie Ihren Universitätsabschluss ohne lästige Reisen oder Formalitäten"* 

## tech 42 | Qualifizierung

Dieser Privater Masterstudiengang in Digitale Bildhauerei enthält das vollständigste und aktuellste Programm auf dem Markt.

Sobald der Student die Prüfungen bestanden hat, erhält er/sie per Post\* mit Empfangsbestätigung das entsprechende Diplom, ausgestellt von der TECH Technologischen Universität.

Das von TECH Technologische Universität ausgestellte Diplom drückt die erworbene Qualifikation aus und entspricht den Anforderungen, die in der Regel von Stellenbörsen, Auswahlprüfungen und Berufsbildungsausschüssen verlangt werden.

Titel: Privater Masterstudiengang in Digitale Bildhauerei Anzahl der offiziellen Arbeitsstunden: 1.500 Std.

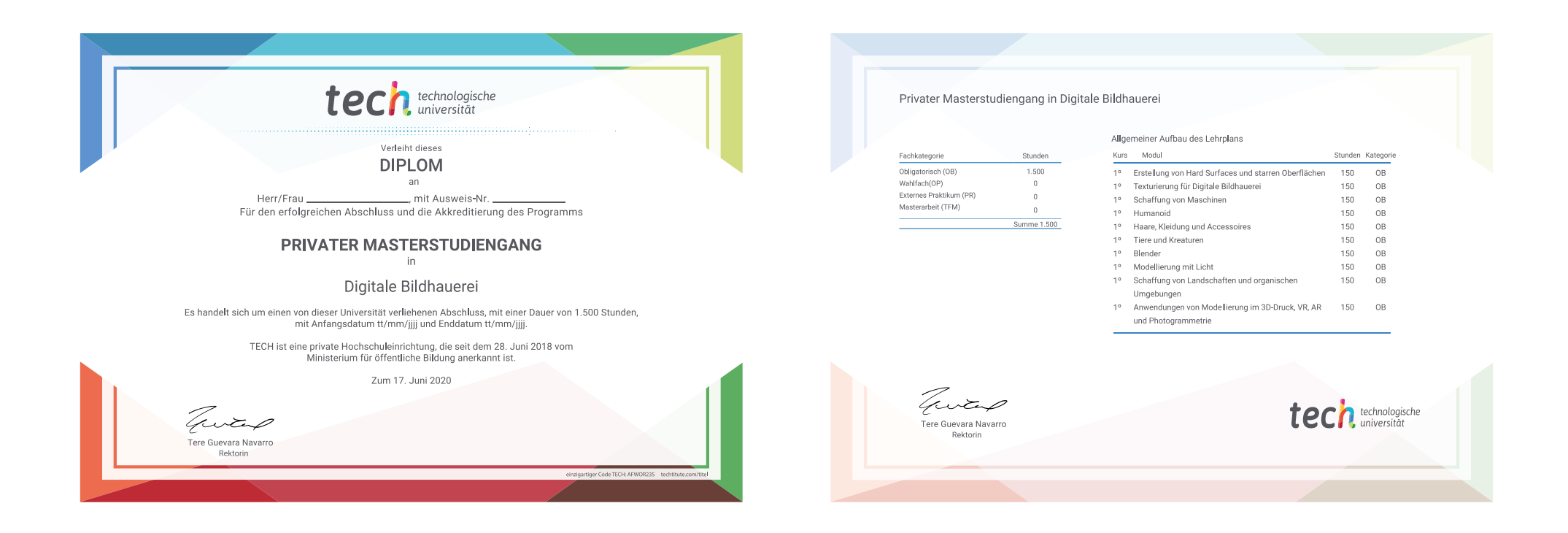

\*Haager Apostille. Für den Fall, dass der Student die Haager Apostille für sein Papierdiplom beantragt, wird TECH EDUCATION die notwendigen Vorkehrungen treffen, um diese gegen eine zusätzliche Gebühr zu beschaffen.

technologische Privater Masterstudiengang Digitale Bildhauerei » Modalität: online » Dauer: 12 Monate » Qualifizierung: TECH Technologische Universität » Aufwand: 16 Std./Woche Zeitplan: in Ihrem eigenen Tempo » Prüfungen: online

## Privater Masterstudiengang Digitale Bildhauerei

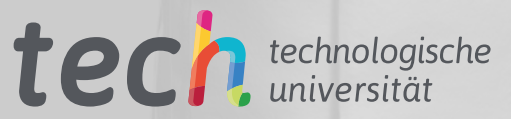